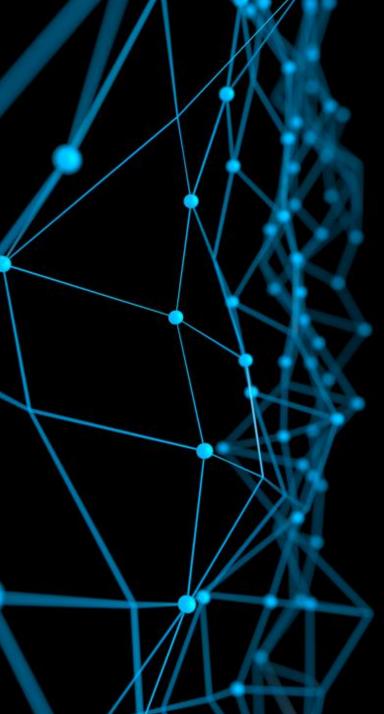

# Introduction to Deep Learning MIT 6.S191

Alexander Amini

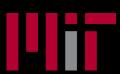

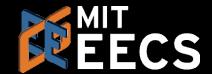

# What is Deep Learning?

# ARTIFICIAL INTELLIGENCE

Any technique that enables computers to mimic human behavior

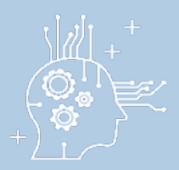

#### MACHINE LEARNING

Ability to learn without explicitly being programmed

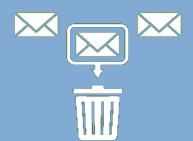

#### **DEEP LEARNING**

Learn underlying features in data using neural networks

3 1 3 4 7 2 1 7 4 4 3 5

# Deep Learning Success: Vision

#### Image Recognition

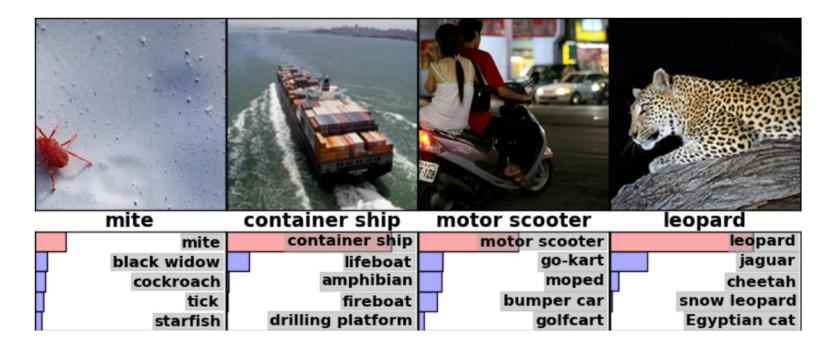

# Deep Learning Success: Vision

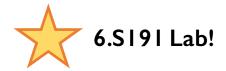

#### Detect pneumothorax in real X-Ray scans

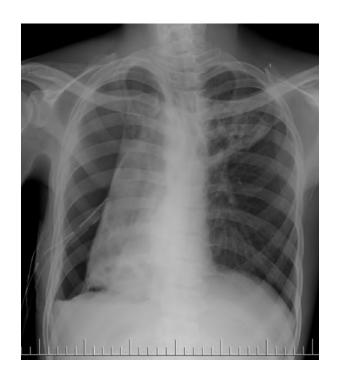

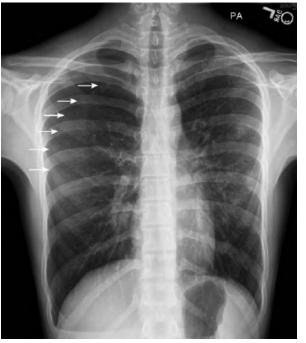

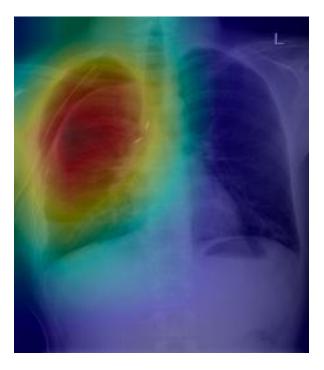

# Deep Learning Success: Audio

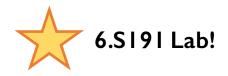

#### Music Generation

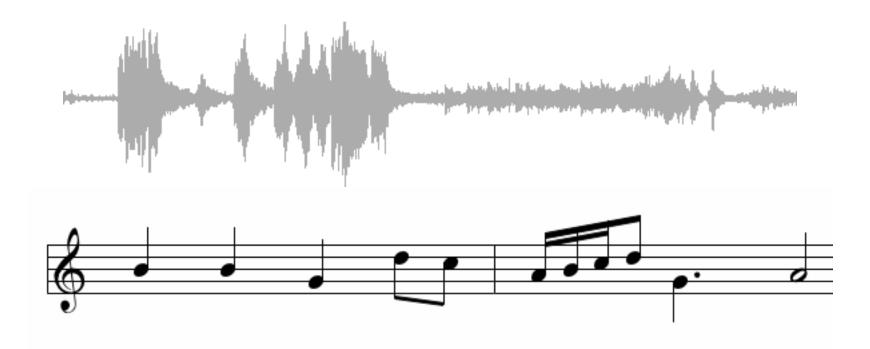

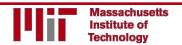

# Deep Learning Success

#### And so many more...

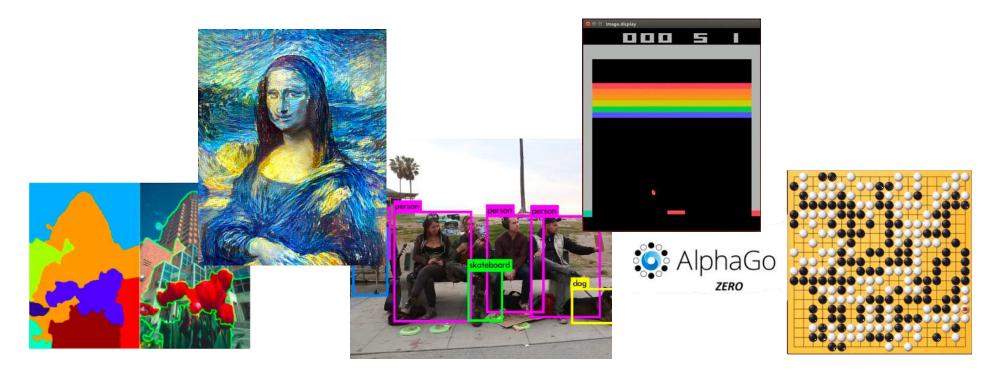

### 6.S191 Goals

Fundamentals

Practical Skills

Advancements

Community @ MIT

Knowledge, intuition, know-how, and community to do deep learning research and development

## Administrative Information

- Meets Mon Jan 29 Fri Feb 2
- 10:30 am 1:30pm
- Lecture + Lab Breakdown
- Graded P/D/F; 3 Units
- I Final Assignment

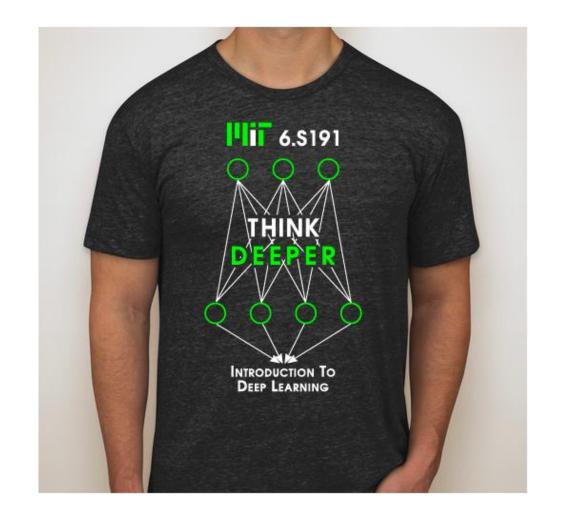

# Final Class Project

#### **Option I**: Proposal Presentation

- Groups of 3 or 4
- Present a novel deep learning research idea or application
- I slide, I minute (strict)
- List of example proposals on website: <u>introtodeeplearning.com</u>
- Presentations on Friday, Feb 2
- Submit groups by Wednesday
   5pm to be eligible
- Submit slide by Thursday 9pm to be eligible

- Judged by a panel of industry judges
- Top winners are awarded:

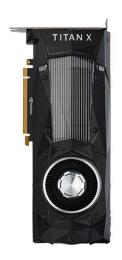

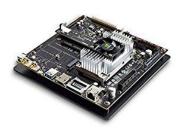

2x NVIDIA Titan TX2 MSRP: \$600

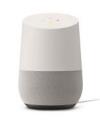

3x Google Home MSRP: \$300

Ix NVIDIA Titan Xp MSRP: \$1200

# Final Class Project

#### Option 1: Proposal Presentation

- Groups of 3 or 4
- Present a novel deep learning research idea or application
- I slide, I minute (strict)
- List of example proposals on website: <u>introtodeeplearning.com</u>
- Presentations on Friday, Feb 2
- Submit groups by Wednesday
   5pm to be eligible
- Submit slide by Thursday 9pm to be eligible

# **Option 2**: Write a 1-page review of a deep learning paper

- Suggested papers listed on website: <u>introtodeeplearning.com</u>
- Grade is based on clarity of writing and technical communication of main ideas
- Due **Friday I 0:30am** (before lecture)

# Class Support

- Piazza: <a href="https://piazza.com/class/iwmlwep2fnd5uu">https://piazza.com/class/iwmlwep2fnd5uu</a>
- Course Website: <a href="http://introtodeeplearning.com">http://introtodeeplearning.com</a>
- Lecture slides: <a href="http://introtodeeplearning.com/#schedule">http://introtodeeplearning.com/#schedule</a>
- Email us: introtodeeplearning-staff@mit.edu
- Office Hours by request

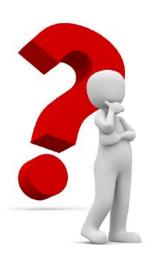

## Course Staff

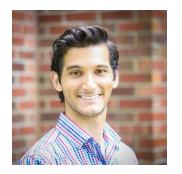

Alexander Amini Lead Organizer

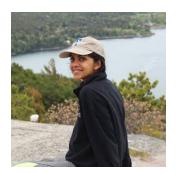

Harini Suresh Co-Chair

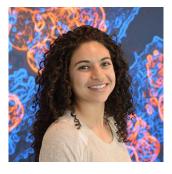

Ava Soleimany Lead Organizer

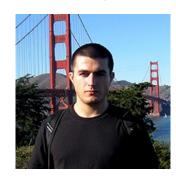

Lex Fridman Co-Chair

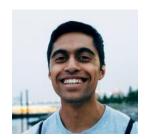

Shraman

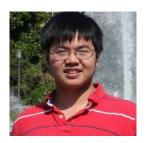

Yilun

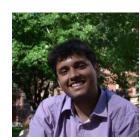

Abhimanyu

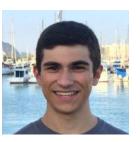

Jose Javier

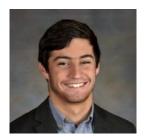

Alex

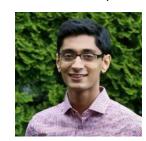

Nikhil

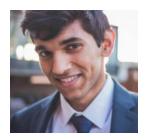

Faraaz

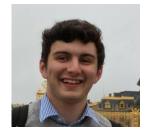

Tim

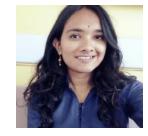

Bhaktipriya

introtodeeplearning-staff@mit.edu

# Thanks to Sponsors!

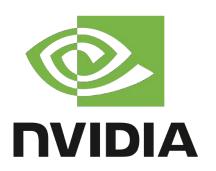

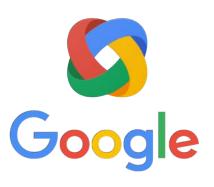

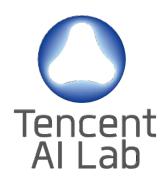

IBM **Research** 

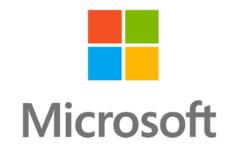

# Why Deep Learning and Why Now?

# Why Deep Learning?

Hand engineered features are time consuming, brittle and not scalable in practice

Can we learn the **underlying features** directly from data?

#### Low Level Features

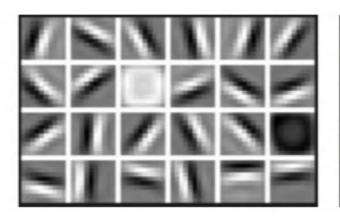

Lines & Edges

#### Mid Level Features

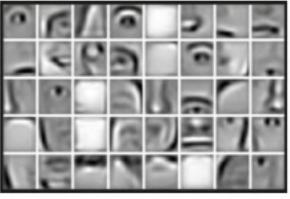

Eyes & Nose & Ears

#### High Level Features

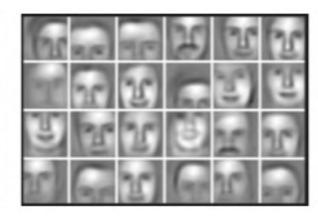

Facial Structure

# Why Now?

1952

1958

•

1986

1995

•

Stochastic Gradient Descent

Perceptron

Learnable Weights

Backpropagation

Multi-Layer Perceptron

Deep Convolutional NN

Digit Recognition

Neural Networks date back decades, so why the resurgence?

#### I. Big Data

- Larger Datasets
- EasierCollection &Storage

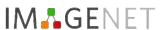

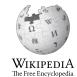

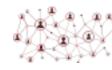

#### 2. Hardware

- Graphics Processing Units (GPUs)
- Massively Parallelizable

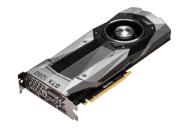

#### 3. Software

- Improved Techniques
- New Models
- Toolboxes

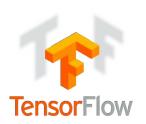

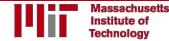

# The Perceptron The structural building block of deep learning

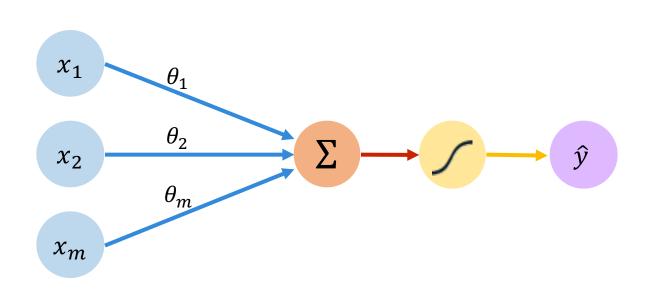

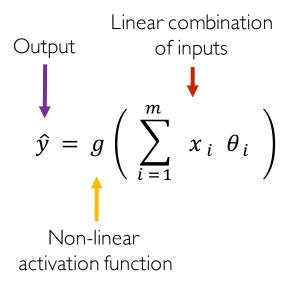

Inputs Weights Sum Non-Linearity Output

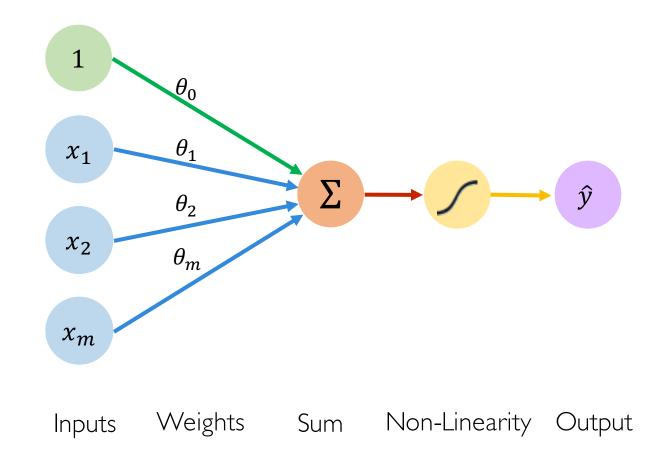

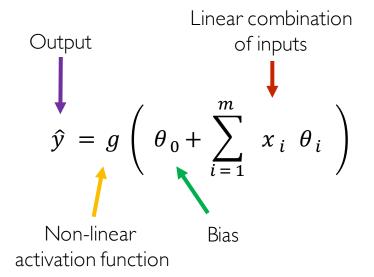

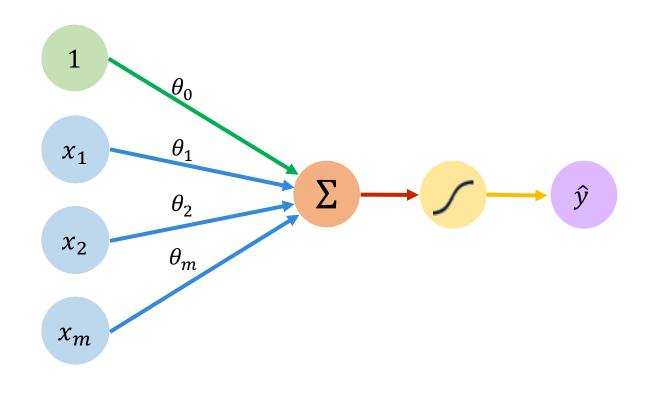

$$\hat{y} = g \left( \theta_0 + \sum_{i=1}^m x_i \theta_i \right)$$

$$\hat{y} = g \left( \theta_0 + \boldsymbol{X}^T \boldsymbol{\theta} \right)$$

where: 
$$\mathbf{X} = \begin{bmatrix} x_1 \\ \vdots \\ x_m \end{bmatrix}$$
 and  $\mathbf{\theta} = \begin{bmatrix} \theta_1 \\ \vdots \\ \theta_m \end{bmatrix}$ 

Weights

Sum

Non-Linearity Output

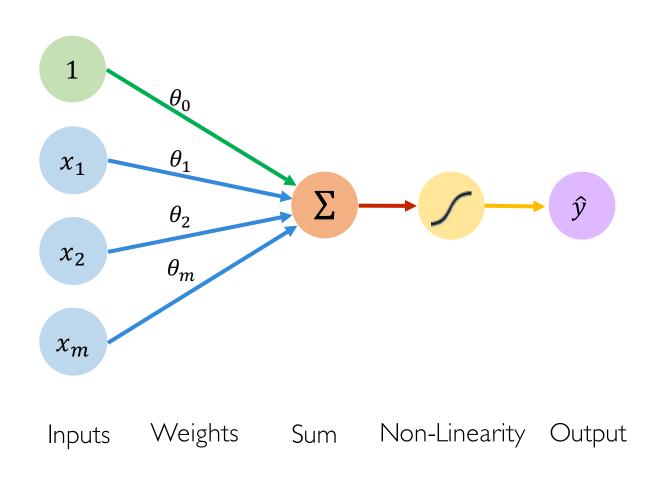

#### **Activation Functions**

$$\hat{y} = g \left( \theta_0 + X^T \theta \right)$$

• Example: sigmoid function

$$g(z) = \sigma(z) = \frac{1}{1 + e^{-z}}$$

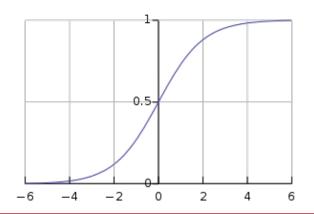

 $\boldsymbol{Z}$ 

## Common Activation Functions

Sigmoid Function

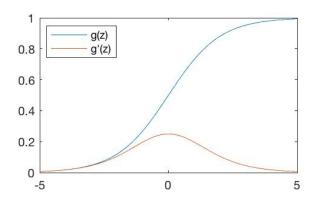

$$g(z) = \frac{1}{1 + e^{-z}}$$

$$g'(z) = g(z)(1 - g(z))$$

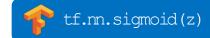

#### Hyperbolic Tangent

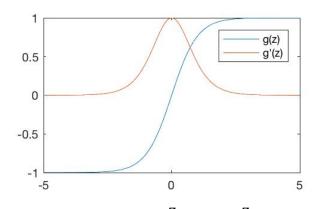

$$g(z) = \frac{e^{z} - e^{-z}}{e^{z} + e^{-z}}$$

$$g'(z) = 1 - g(z)^2$$

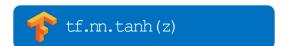

#### Rectified Linear Unit (ReLU)

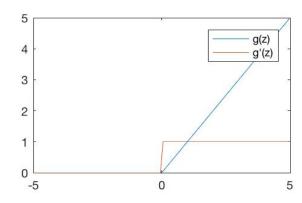

$$g(z) = \max(0, z)$$

$$g'(z) = \begin{cases} 1, & z > 0 \\ 0, & \text{otherwise} \end{cases}$$

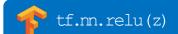

NOTE: All activation functions are non-linear

# Importance of Activation Functions

The purpose of activation functions is to **introduce non-linearities** into the network

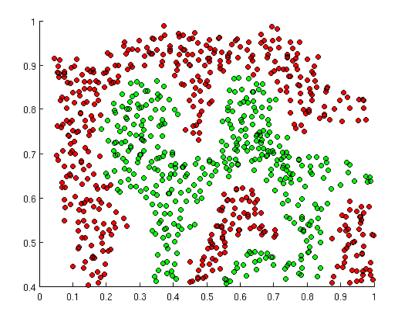

What if we wanted to build a Neural Network to distinguish green vs red points?

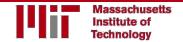

# Importance of Activation Functions

The purpose of activation functions is to **introduce non-linearities** into the network

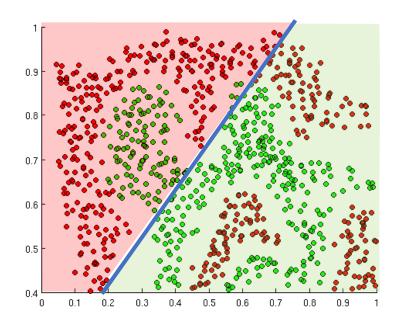

Linear Activation functions produce linear decisions no matter the network size

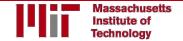

# Importance of Activation Functions

The purpose of activation functions is to **introduce non-linearities** into the network

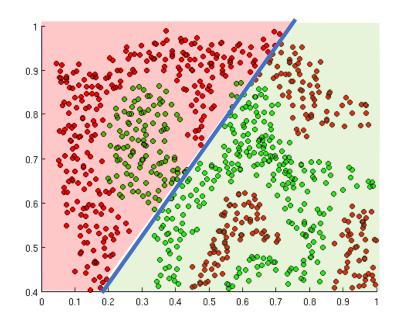

Linear Activation functions produce linear decisions no matter the network size

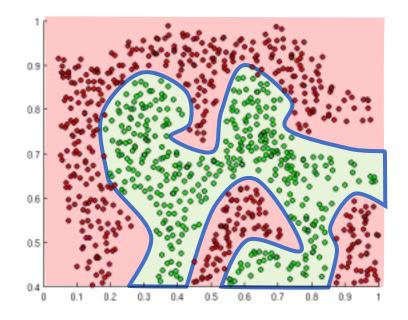

Non-linearities allow us to approximate arbitrarily complex functions

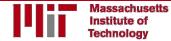

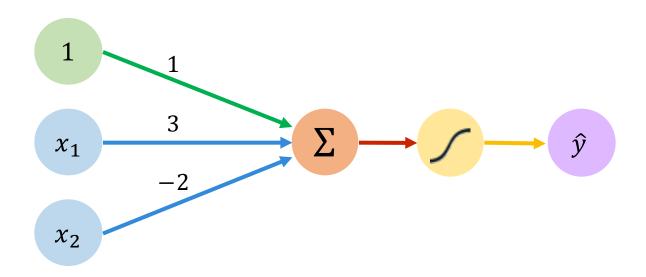

We have: 
$$\theta_0 = 1$$
 and  $\boldsymbol{\theta} = \begin{bmatrix} 3 \\ -2 \end{bmatrix}$ 

$$\hat{y} = g \left( \theta_0 + X^T \theta \right)$$

$$= g \left( 1 + \begin{bmatrix} x_1 \\ x_2 \end{bmatrix}^T \begin{bmatrix} 3 \\ -2 \end{bmatrix} \right)$$

$$\hat{y} = g \left( 1 + 3x_1 - 2x_2 \right)$$

This is just a line in 2D!

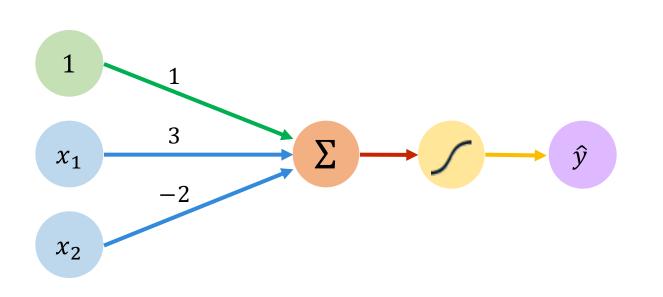

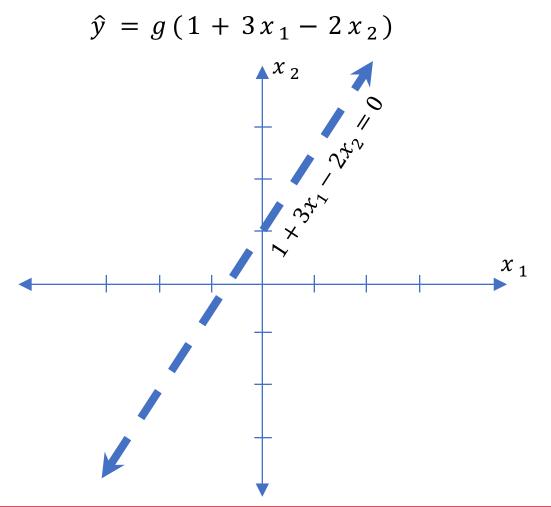

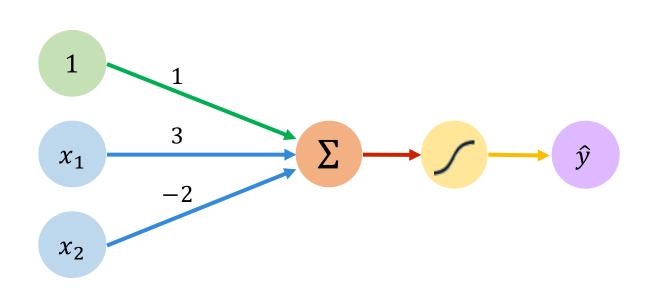

Assume we have input:  $X = \begin{bmatrix} -1 \\ 2 \end{bmatrix}$ 

$$\hat{y} = g(1 + (3*-1) - (2*2))$$
  
=  $g(-6) \approx 0.002$ 

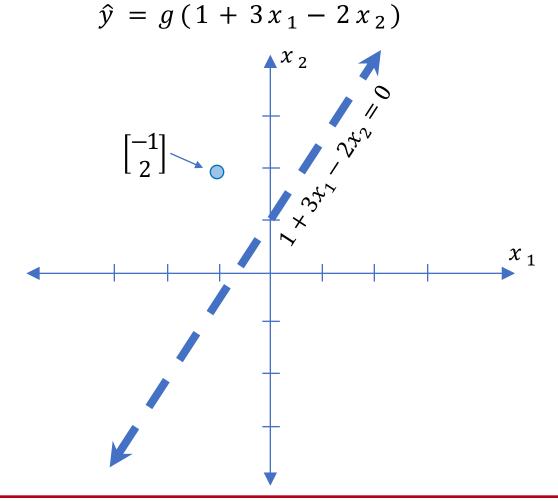

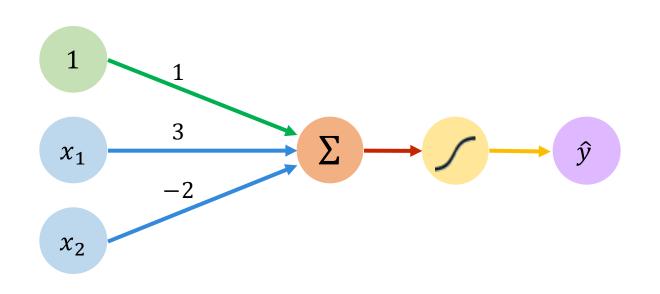

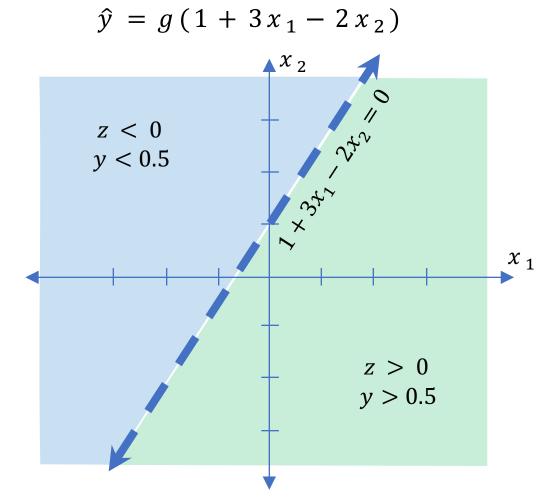

# Building Neural Networks with Perceptrons

# The Perceptron: Simplified

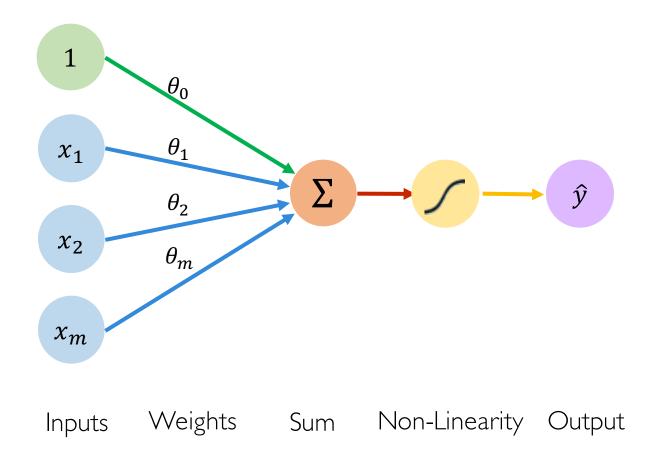

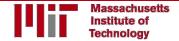

# The Perceptron: Simplified

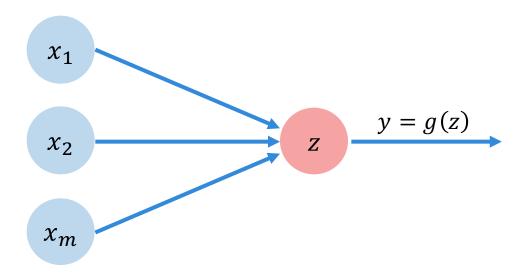

$$z = \theta_0 + \sum_{j=1}^m x_j \, \theta_j$$

# Multi Output Perceptron

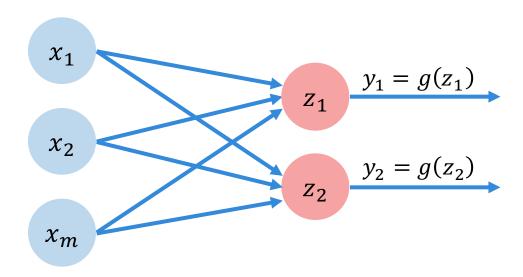

$$z_{\underline{i}} = \theta_{0,\underline{i}} + \sum_{j=1}^{m} x_j \ \theta_{j,\underline{i}}$$

# Single Layer Neural Network

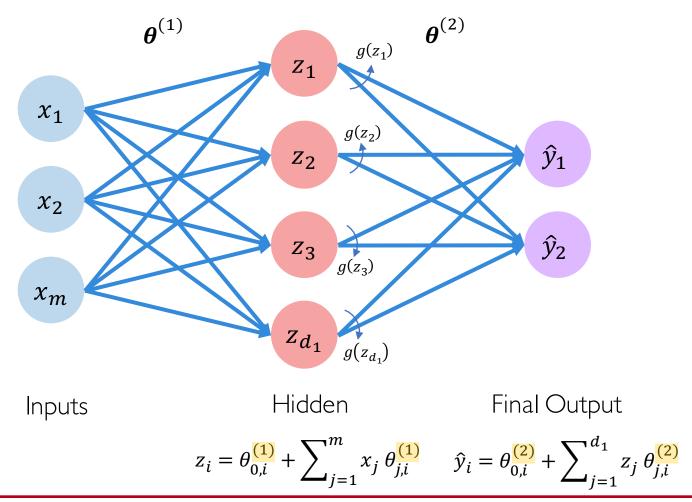

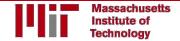

# Single Layer Neural Network

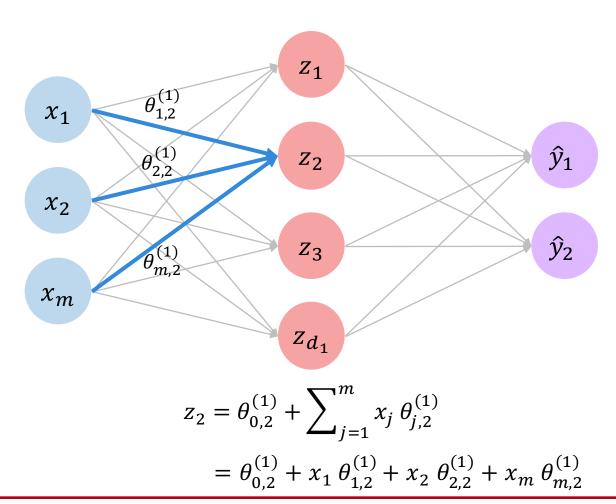

## Multi Output Perceptron

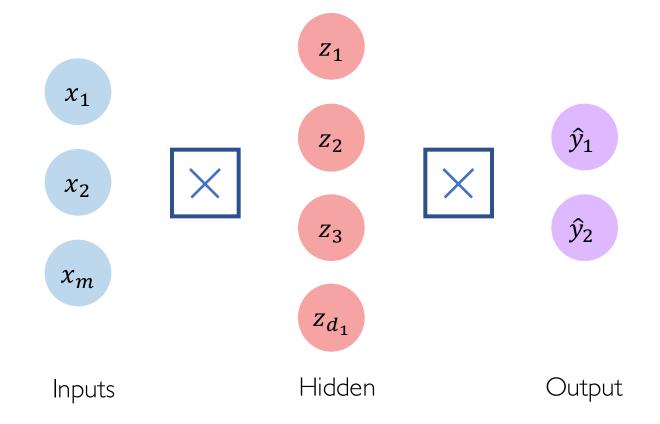

## Deep Neural Network

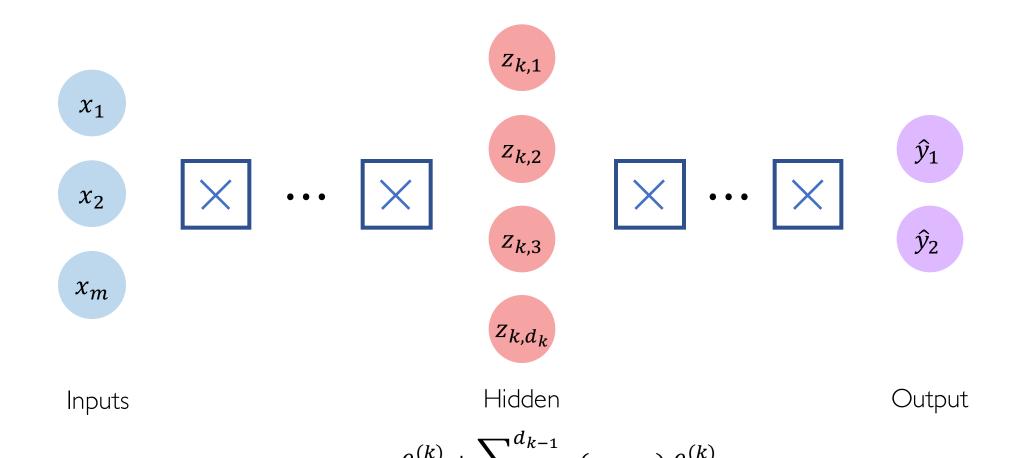

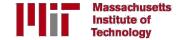

# Applying Neural Networks

## Example Problem

Will I pass this class?

Let's start with a simple two feature model

 $x_1$  = Number of lectures you attend

 $x_2$  = Hours spent on the final project

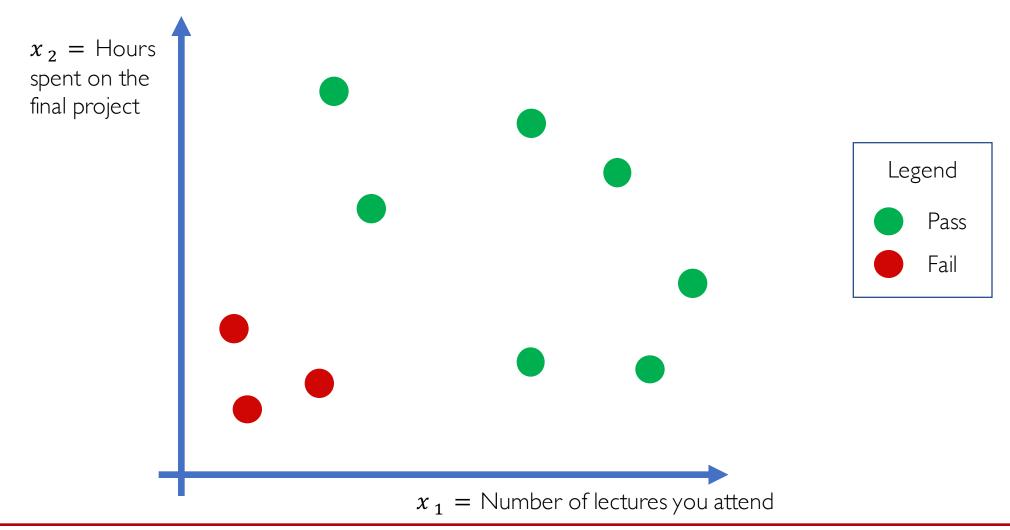

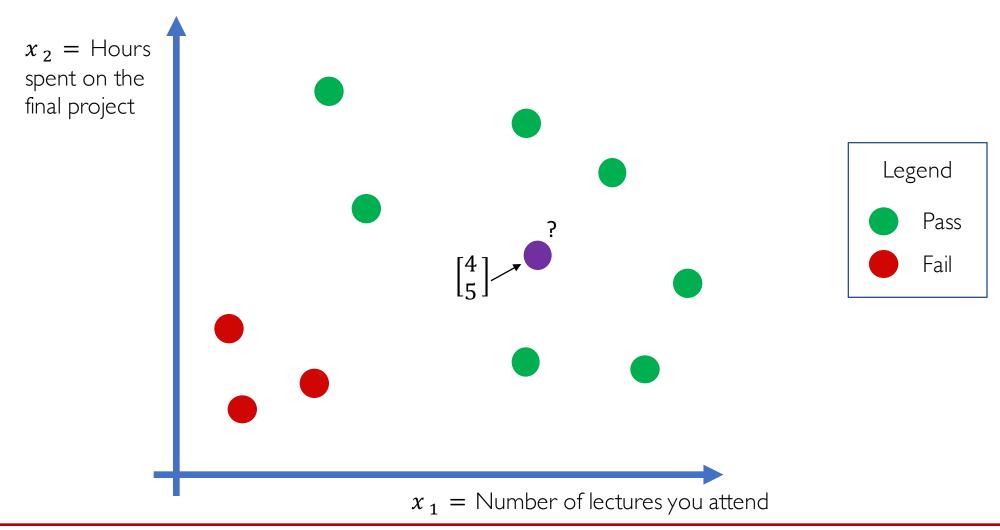

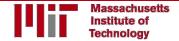

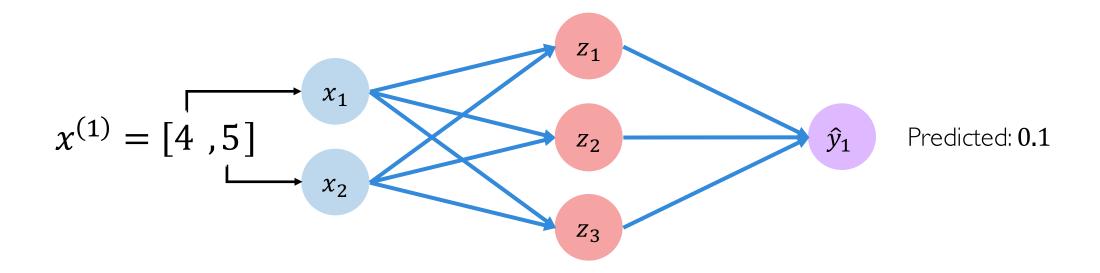

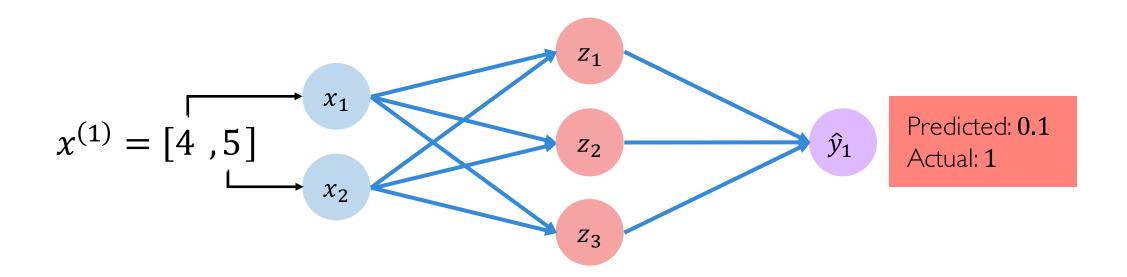

## Quantifying Loss

The **loss** of our network measures the cost incurred from incorrect predictions

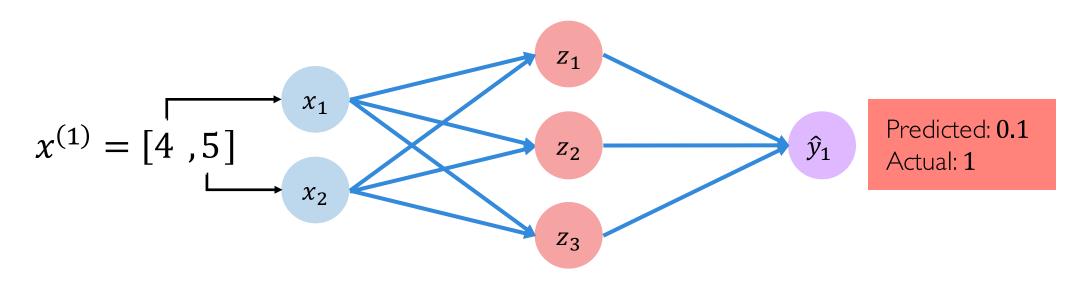

$$\mathcal{L}\left(f\left(x^{(i)};\boldsymbol{\theta}\right),y^{(i)}\right)$$
Predicted Actual

## **Empirical Loss**

The **empirical loss** measures the total loss over our entire dataset

$$x = \begin{bmatrix} 4 & 5 \\ 2 & 1 \\ 5 & 8 \\ \vdots & \vdots \end{bmatrix} \qquad x_2 \qquad x_2 \qquad x_3 \qquad \begin{bmatrix} f(x) & y \\ 0 & 1 \\ 0 & 8 \\ 0 & 6 \\ \vdots \end{bmatrix} \qquad \begin{bmatrix} f(x) & y \\ 0 & 1 \\ 0 & 0 \\ \vdots \end{bmatrix}$$

Also known as:

- Objective function
- Cost function
- Empirical Risk

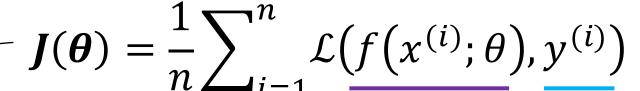

Predicted

Actual

## Binary Cross Entropy Loss

Cross entropy loss can be used with models that output a probability between 0 and 1

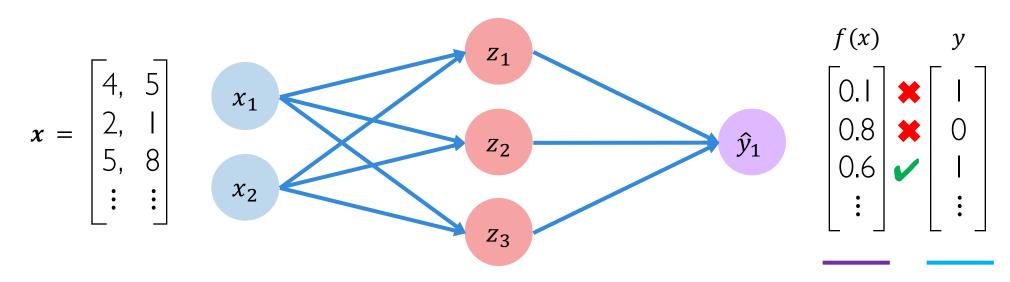

$$J(\theta) = \frac{1}{n} \sum_{i=1}^{n} y^{(i)} \log \left( f(x^{(i)}; \theta) \right) + (1 - y^{(i)}) \log \left( 1 - f(x^{(i)}; \theta) \right)$$
Actual Predicted Actual Predicted

## Mean Squared Error Loss

Mean squared error loss can be used with regression models that output continuous real numbers

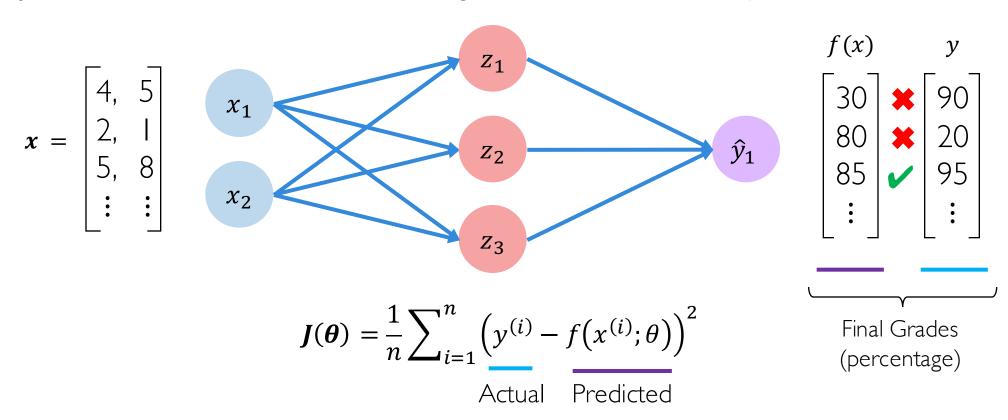

# Training Neural Networks

We want to find the network weights that achieve the lowest loss

$$\boldsymbol{\theta}^* = \underset{\boldsymbol{\theta}}{\operatorname{argmin}} \frac{1}{n} \sum_{i=1}^n \mathcal{L}(f(x^{(i)}; \boldsymbol{\theta}), y^{(i)})$$
$$\boldsymbol{\theta}^* = \underset{\boldsymbol{\theta}}{\operatorname{argmin}} J(\boldsymbol{\theta})$$

We want to find the network weights that achieve the lowest loss

$$\boldsymbol{\theta}^* = \underset{\boldsymbol{\theta}}{\operatorname{argmin}} \frac{1}{n} \sum_{i=1}^n \mathcal{L}(f(x^{(i)}; \boldsymbol{\theta}), y^{(i)})$$

$$\boldsymbol{\theta}^* = \underset{\boldsymbol{\theta}}{\operatorname{argmin}} J(\boldsymbol{\theta})$$
Remember:
$$\boldsymbol{\theta} = \{\theta^{(0)}, \theta^{(1)}, \dots\}$$

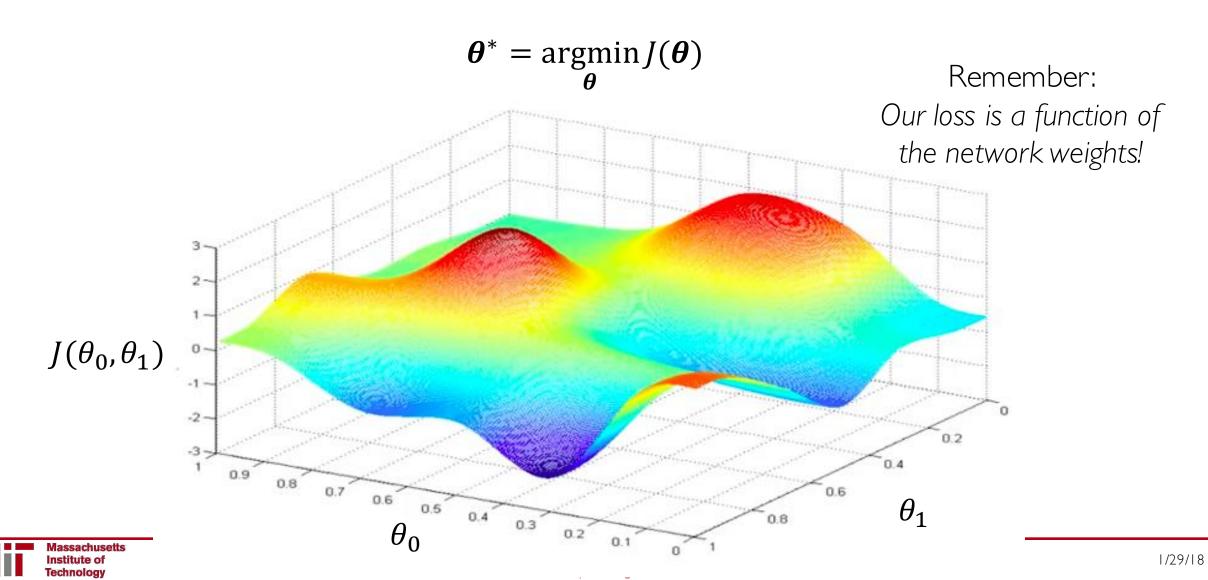

Randomly pick an initial  $(\theta_0, \theta_1)$ 

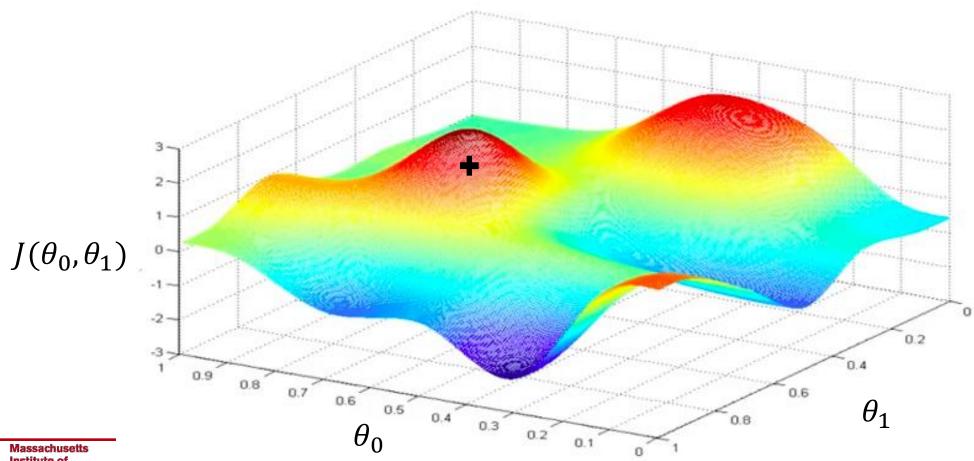

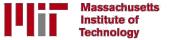

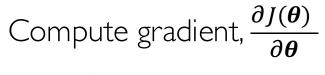

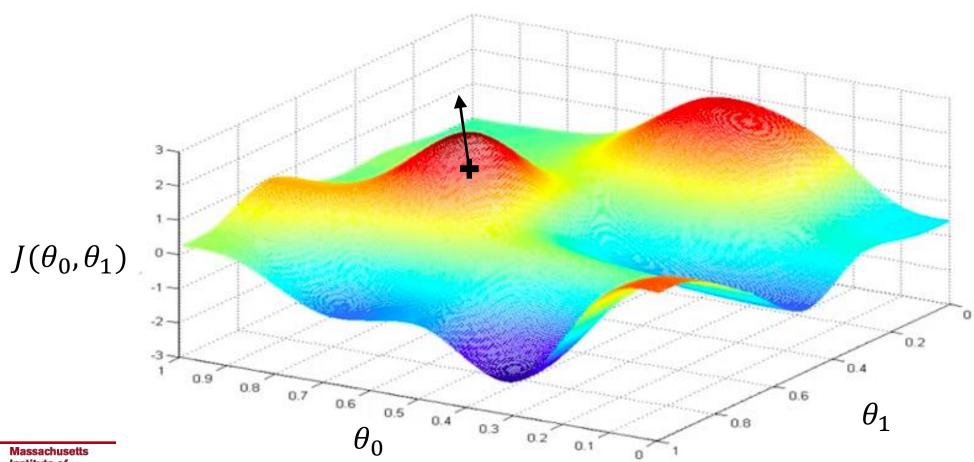

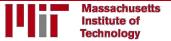

Take small step in opposite direction of gradient

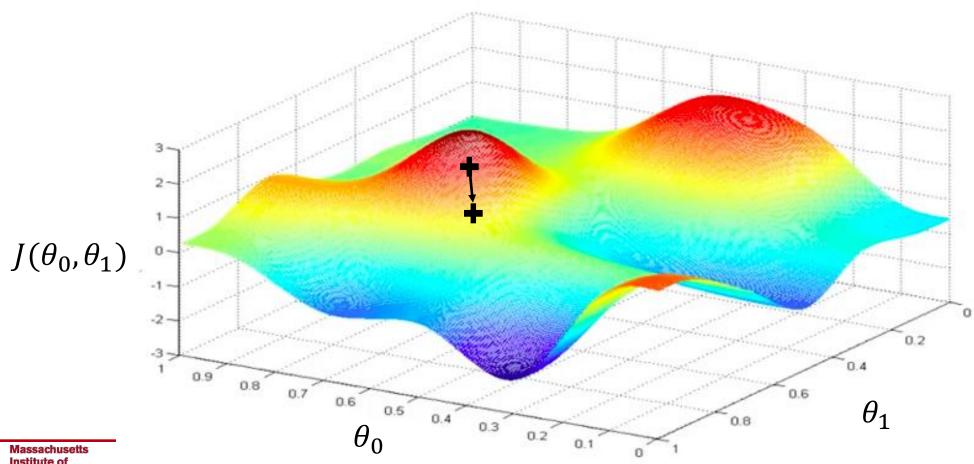

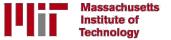

## Gradient Descent

Repeat until convergence

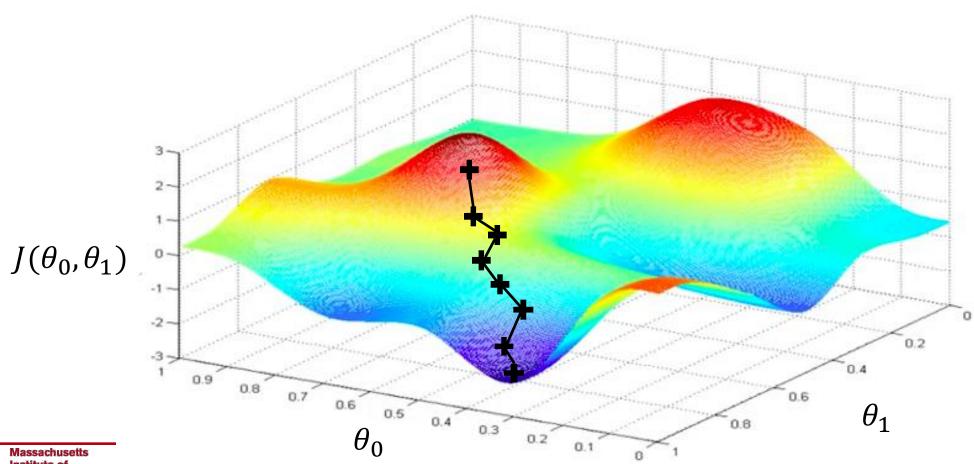

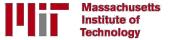

## Gradient Descent

#### **Algorithm**

I. Initialize weights randomly  $\sim \mathcal{N}(0, \sigma^2)$ 

💎 weights = tf.random\_normal(shape, stddev=sigma)

- 2. Loop until convergence:
- 3. Compute gradient,  $\frac{\partial J(\theta)}{\partial \theta}$
- 4. Update weights,  $\theta \leftarrow \theta \eta \frac{\partial J(\theta)}{\partial \theta}$
- 5. Return weights

```
grads = tf.gradients(ys=loss, xs=weights)
```

## Gradient Descent

#### **Algorithm**

Initialize weights randomly  $\sim \mathcal{N}(0, \sigma^2)$ 

weights = tf.random\_normal(shape, stddev=sigma)

- Loop until convergence:
- 3.
- Compute gradient,  $\frac{\partial J(\theta)}{\partial \theta}$ Update weights,  $\theta \leftarrow \theta \eta \frac{\partial J(\theta)}{\partial \theta}$
- 5. Return weights

```
= tf.gradients(ys=loss, xs=weights)
```

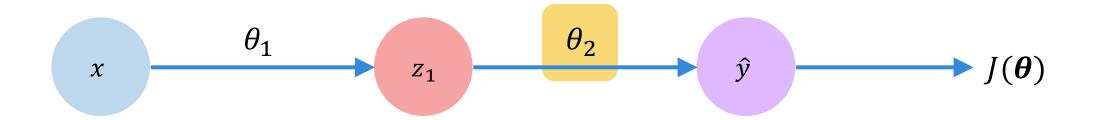

How does a small change in one weight (ex.  $\theta_2$ ) affect the final loss  $J(\theta)$ ?

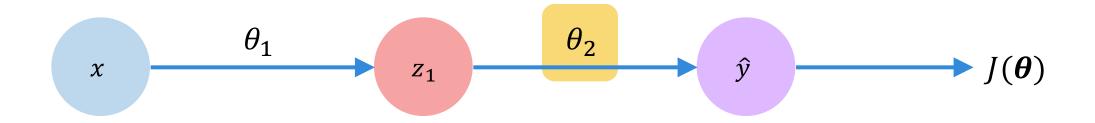

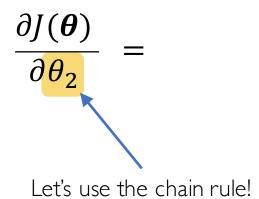

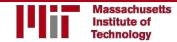

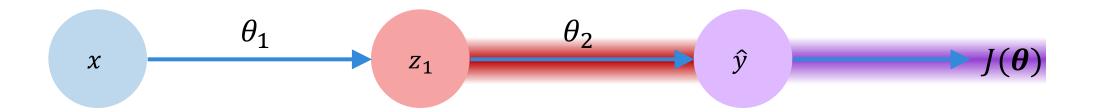

$$\frac{\partial J(\boldsymbol{\theta})}{\partial \theta_2} = \frac{\partial J(\boldsymbol{\theta})}{\partial \hat{y}} * \frac{\partial \hat{y}}{\partial \theta_2}$$

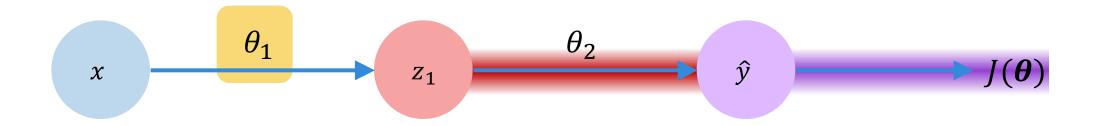

$$\frac{\partial J(\boldsymbol{\theta})}{\partial \boldsymbol{\theta}_1} = \frac{\partial J(\boldsymbol{\theta})}{\partial \hat{y}} * \frac{\partial \hat{y}}{\partial \boldsymbol{\theta}_1}$$
Apply chain rule! Apply chain rule!

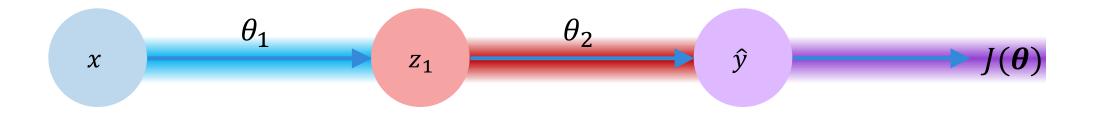

$$\frac{\partial J(\boldsymbol{\theta})}{\partial \theta_1} = \frac{\partial J(\boldsymbol{\theta})}{\partial \hat{y}} * \frac{\partial \hat{y}}{\partial z_1} * \frac{\partial z_1}{\partial \theta_1}$$

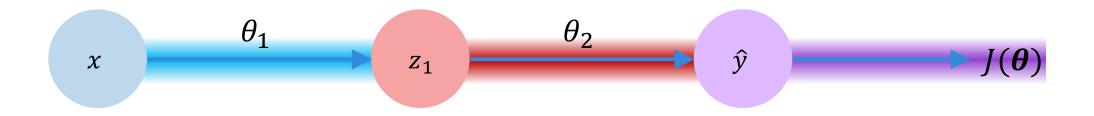

$$\frac{\partial J(\boldsymbol{\theta})}{\partial \theta_1} = \frac{\partial J(\boldsymbol{\theta})}{\partial \hat{y}} * \frac{\partial \hat{y}}{\partial z_1} * \frac{\partial z_1}{\partial \theta_1}$$

Repeat this for every weight in the network using gradients from later layers

# Neural Networks in Practice: Optimization

## Training Neural Networks is Difficult

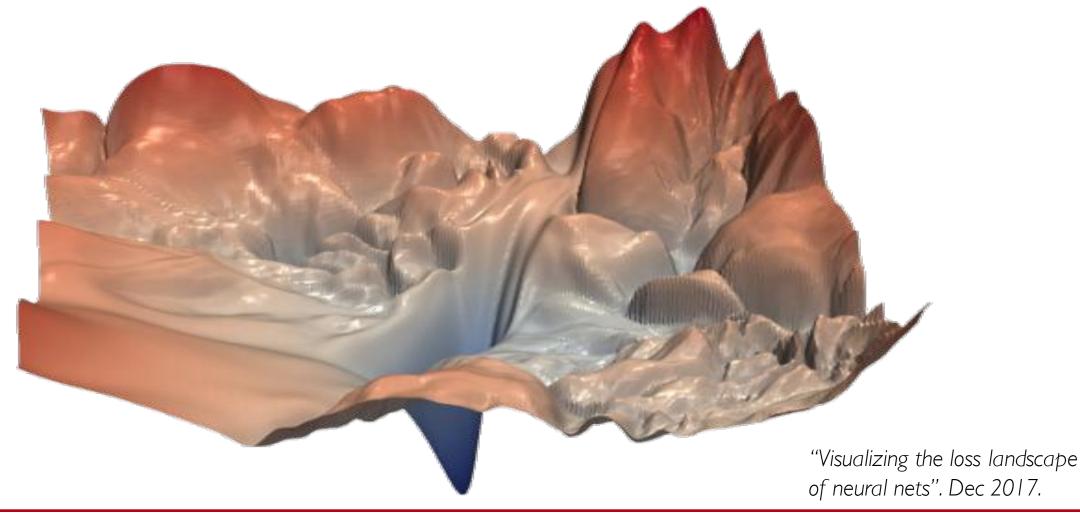

## Loss Functions Can Be Difficult to Optimize

#### Remember:

Optimization through gradient descent

$$\theta \leftarrow \theta - \eta \, \frac{\partial J(\theta)}{\partial \theta}$$

## Loss Functions Can Be Difficult to Optimize

#### Remember:

Optimization through gradient descent

$$\theta \leftarrow \theta - \eta \frac{\partial J(\theta)}{\partial \theta}$$
How can we set the learning rate?

## Setting the Learning Rate

**Small learning rate** converges slowly and gets stuck in false local minima

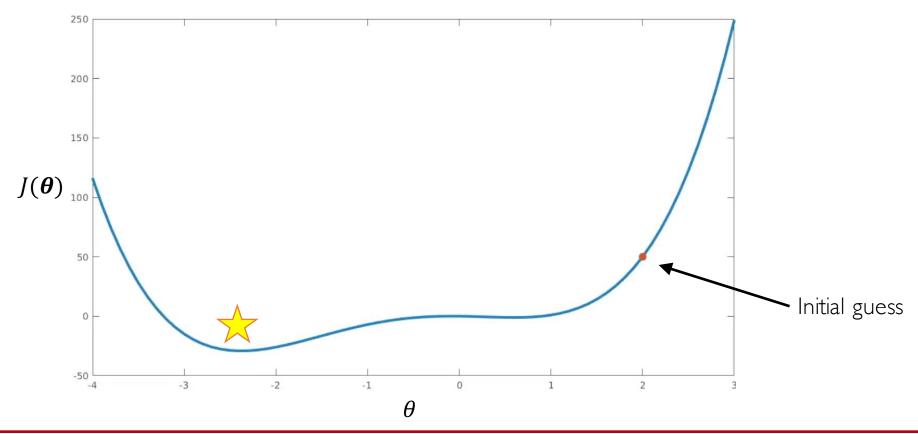

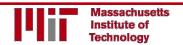

## Setting the Learning Rate

Large learning rates overshoot, become unstable and diverge

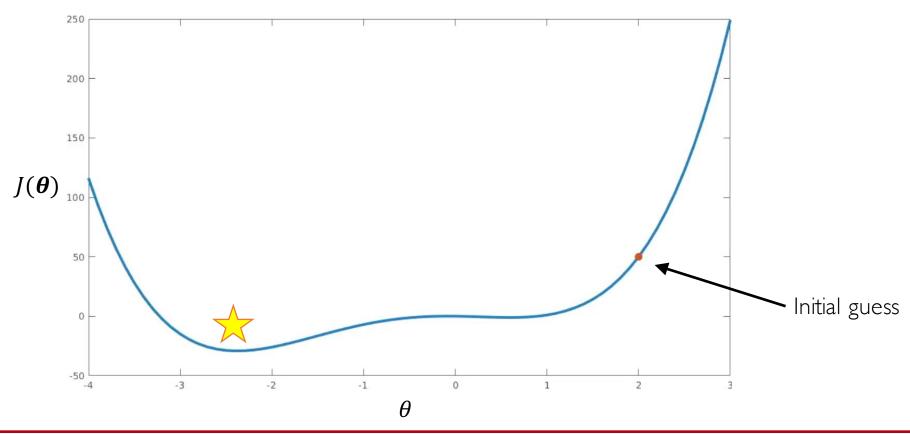

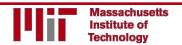

## Setting the Learning Rate

Stable learning rates converge smoothly and avoid local minima

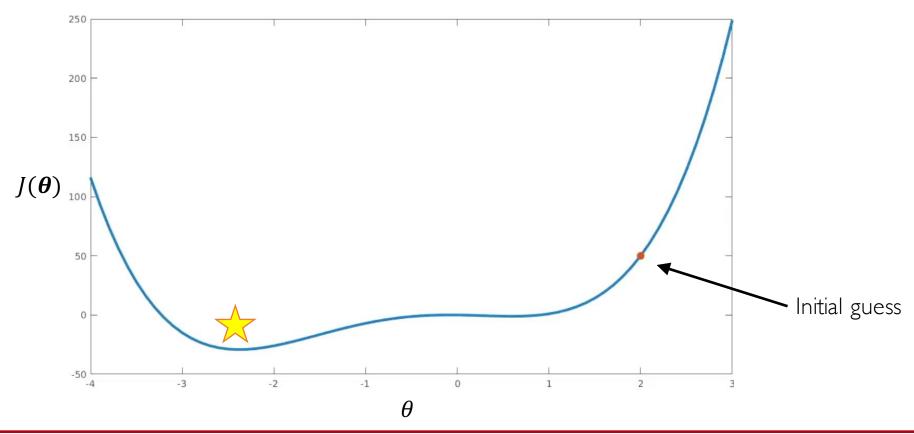

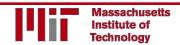

## How to deal with this?

### Idea I:

Try lots of different learning rates and see what works "just right"

### How to deal with this?

#### Idea I:

Try lots of different learning rates and see what works "just right"

#### Idea 2:

Do something smarter!

Design an adaptive learning rate that "adapts" to the landscape

### Adaptive Learning Rates

- Learning rates are no longer fixed
- Can be made larger or smaller depending on:
  - how large gradient is
  - how fast learning is happening
  - size of particular weights
  - etc...

### Adaptive Learning Rate Algorithms

- Momentum
- Adagrad
- Adadelta
- Adam
- RMSProp

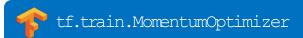

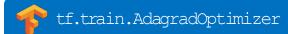

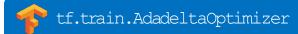

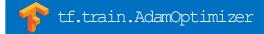

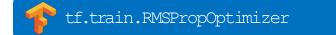

Qian et al. "On the momentum term in gradient descent learning algorithms." 1999.

Duchi et al. "Adaptive Subgradient Methods for Online Learning and Stochastic Optimization." 2011.

Zeiler et al. "ADADELTA: An Adaptive Learning Rate Method." 2012.

Kingma et al. "Adam: A Method for Stochastic Optimization." 2014.

Additional details: <a href="http://ruder.io/optimizing-gradient-descent/">http://ruder.io/optimizing-gradient-descent/</a>

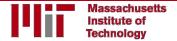

# Neural Networks in Practice: Mini-batches

### Gradient Descent

#### Algorithm

- I. Initialize weights randomly  $\sim \mathcal{N}(0, \sigma^2)$
- 2. Loop until convergence:
- 3. Compute gradient,  $\frac{\partial J(\theta)}{\partial \theta}$
- 4. Update weights,  $\theta \leftarrow \theta \eta \frac{\partial J(\theta)}{\partial \theta}$
- 5. Return weights

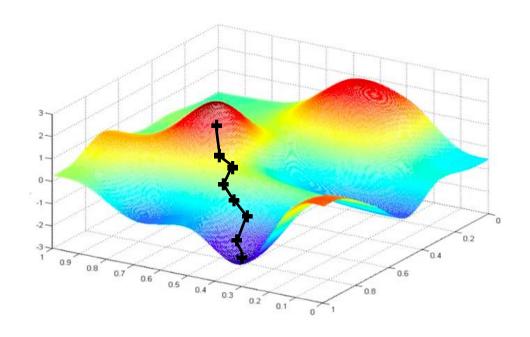

### Gradient Descent

#### **Algorithm**

- Initialize weights randomly  $\sim \mathcal{N}(0, \sigma^2)$
- Loop until convergence:
- Compute gradient,  $\frac{\partial J(\theta)}{\partial \theta}$ Update weights,  $\theta \leftarrow \theta \eta \frac{\partial J(\theta)}{\partial \theta}$ 3.
- 5. Return weights

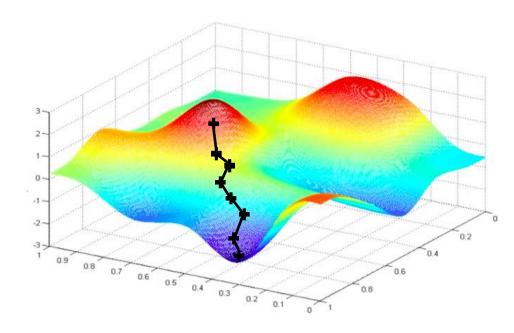

Can be very computational to compute!

#### Algorithm

- I. Initialize weights randomly  $\sim \mathcal{N}(0, \sigma^2)$
- 2. Loop until convergence:
- 3. Pick single data point i
- 4. Compute gradient,  $\frac{\partial J_i(\theta)}{\partial \theta}$
- 5. Update weights,  $\theta \leftarrow \theta \eta \frac{\partial J(\theta)}{\partial \theta}$
- 6. Return weights

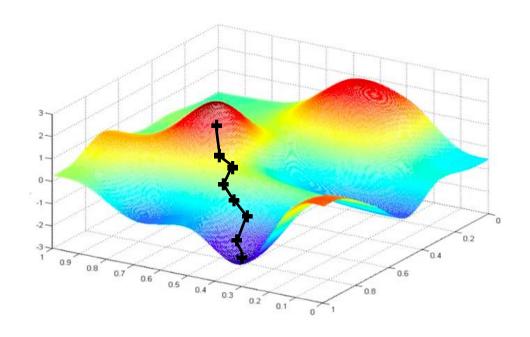

#### Algorithm

- I. Initialize weights randomly  $\sim \mathcal{N}(0, \sigma^2)$
- 2. Loop until convergence:
- 3. Pick single data point *i*
- 4. Compute gradient,  $\frac{\partial J_i(\theta)}{\partial \theta}$
- 5. Update weights,  $\theta \leftarrow \theta \eta \frac{\partial J(\theta)}{\partial \theta}$
- 6. Return weights

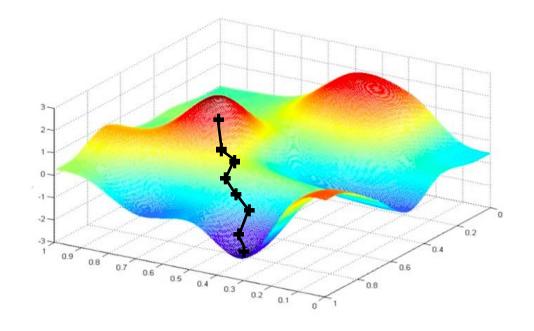

Easy to compute but **very noisy** (stochastic)!

#### Algorithm

- I. Initialize weights randomly  $\sim \mathcal{N}(0, \sigma^2)$
- 2. Loop until convergence:
- 3. Pick batch of B data points

4. Compute gradient, 
$$\frac{\partial J(\theta)}{\partial \theta} = \frac{1}{B} \sum_{k=1}^{B} \frac{\partial J_k(\theta)}{\partial \theta}$$

- 5. Update weights,  $\theta \leftarrow \theta \eta \frac{\partial J(\theta)}{\partial \theta}$
- 6. Return weights

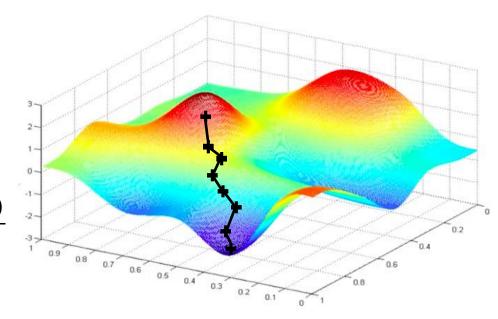

#### **Algorithm**

- I. Initialize weights randomly  $\sim \mathcal{N}(0, \sigma^2)$
- 2. Loop until convergence:
- 3. Pick batch of B data points

4. Compute gradient, 
$$\frac{\partial J(\theta)}{\partial \theta} = \frac{1}{B} \sum_{k=1}^{B} \frac{\partial J_k(\theta)}{\partial \theta}$$

- 5. Update weights,  $\theta \leftarrow \theta \eta \frac{\partial J(\theta)}{\partial \theta}$
- 6. Return weights

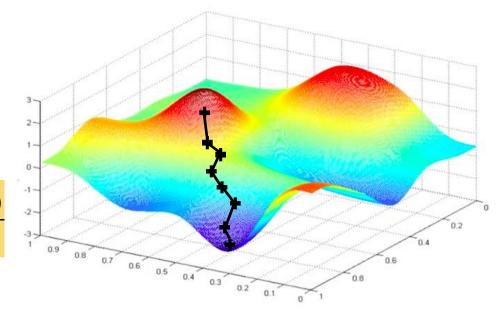

Fast to compute and a much better estimate of the true gradient!

### Mini-batches while training

#### More accurate estimation of gradient

Smoother convergence Allows for larger learning rates

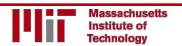

### Mini-batches while training

#### More accurate estimation of gradient

Smoother convergence
Allows for larger learning rates

#### Mini-batches lead to fast training!

Can parallelize computation + achieve significant speed increases on GPU's

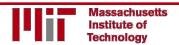

# Neural Networks in Practice: Overfitting

## The Problem of Overfitting

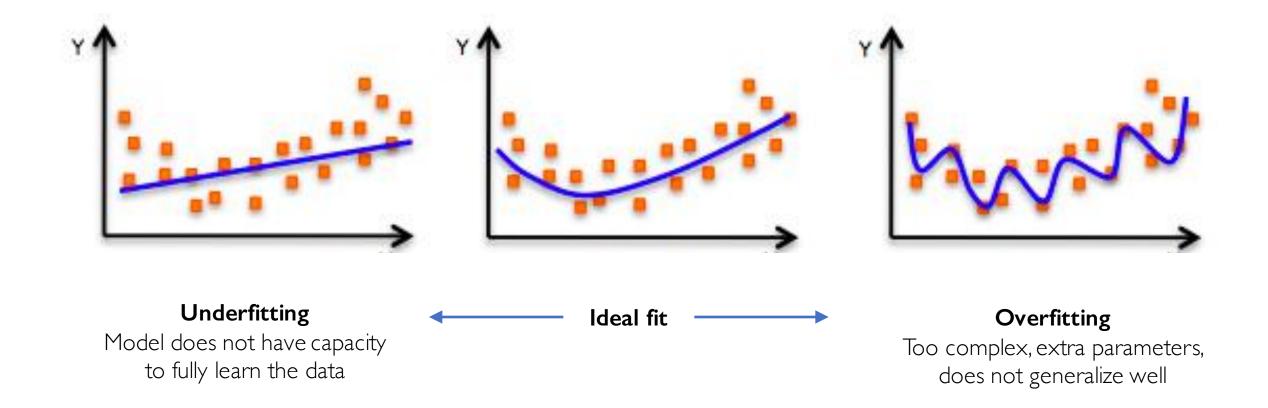

### Regularization

#### What is it?

Technique that constrains our optimization problem to discourage complex models

### Regularization

#### What is it?

Technique that constrains our optimization problem to discourage complex models

#### Why do we need it?

Improve generalization of our model on unseen data

### Regularization I: Dropout

During training, randomly set some activations to 0

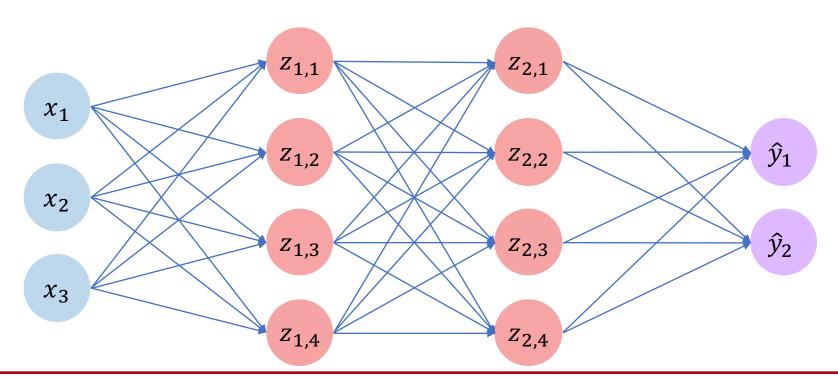

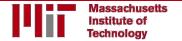

### Regularization I: Dropout

- During training, randomly set some activations to 0
  - Typically 'drop' 50% of activations in layer
  - Forces network to not rely on any I node

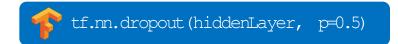

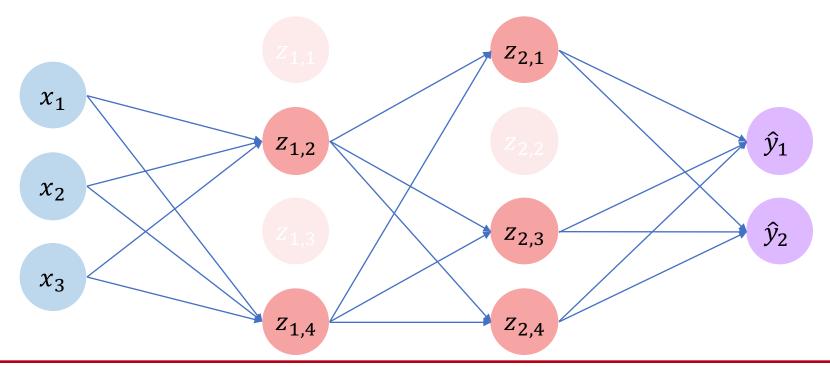

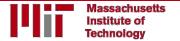

### Regularization I: Dropout

- During training, randomly set some activations to 0
  - Typically 'drop' 50% of activations in layer
  - Forces network to not rely on any I node

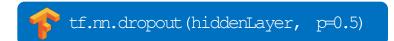

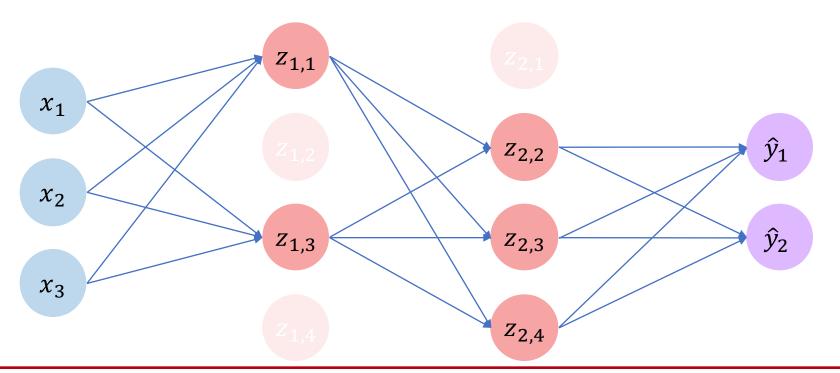

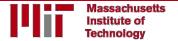

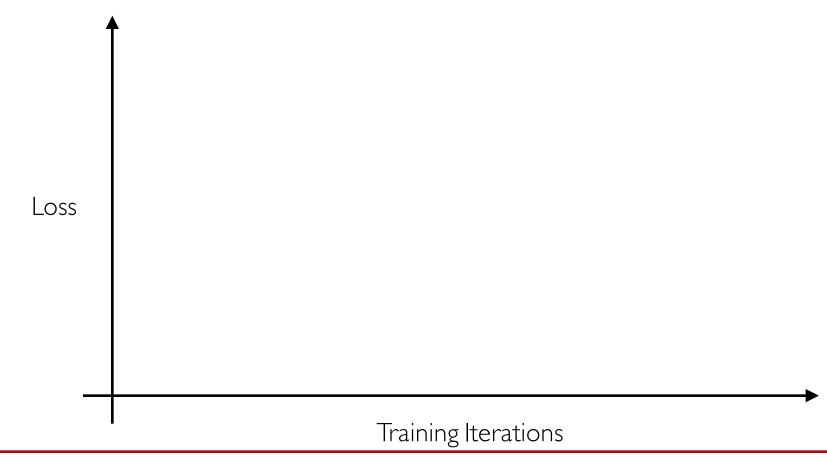

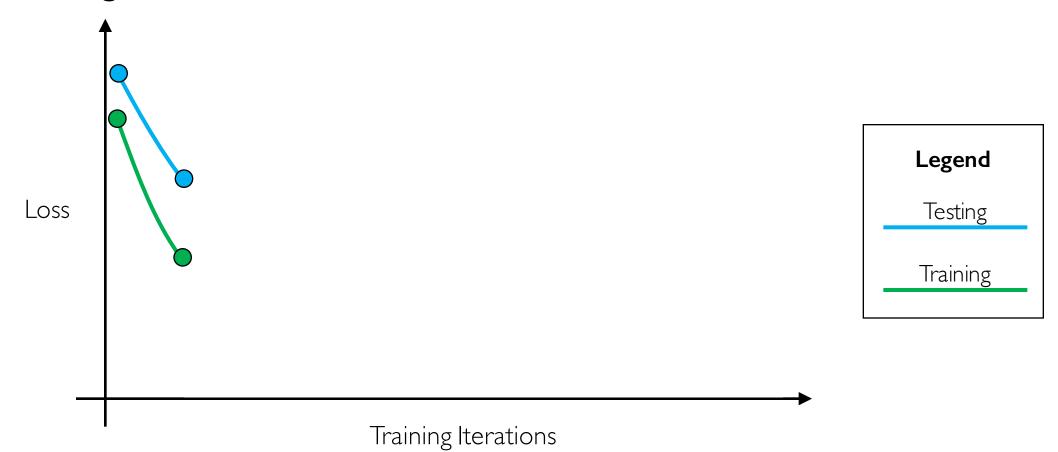

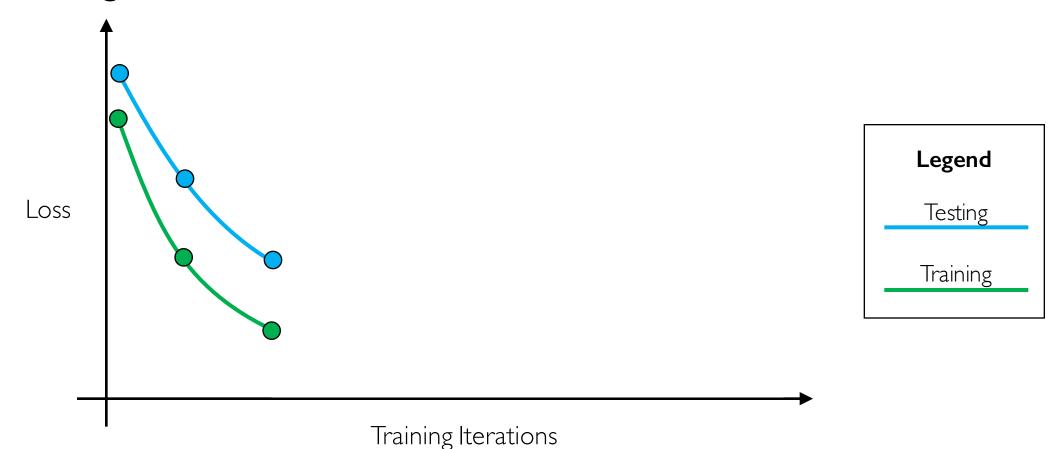

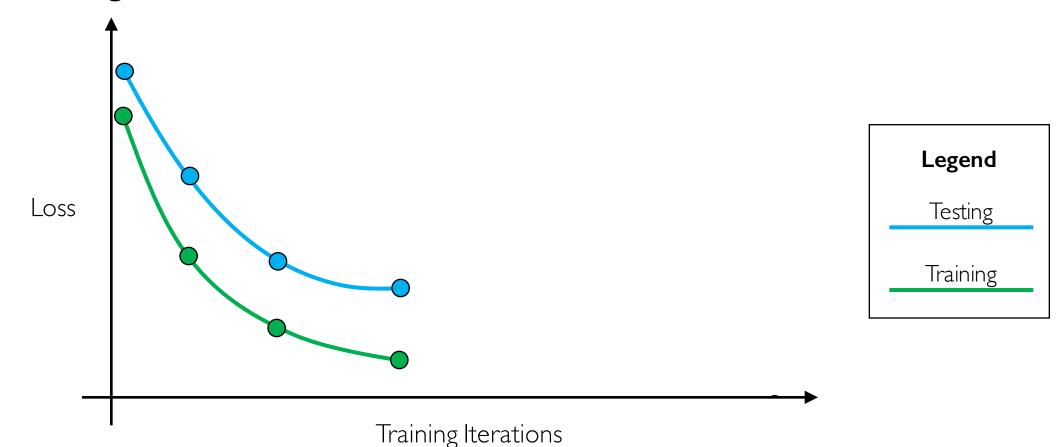

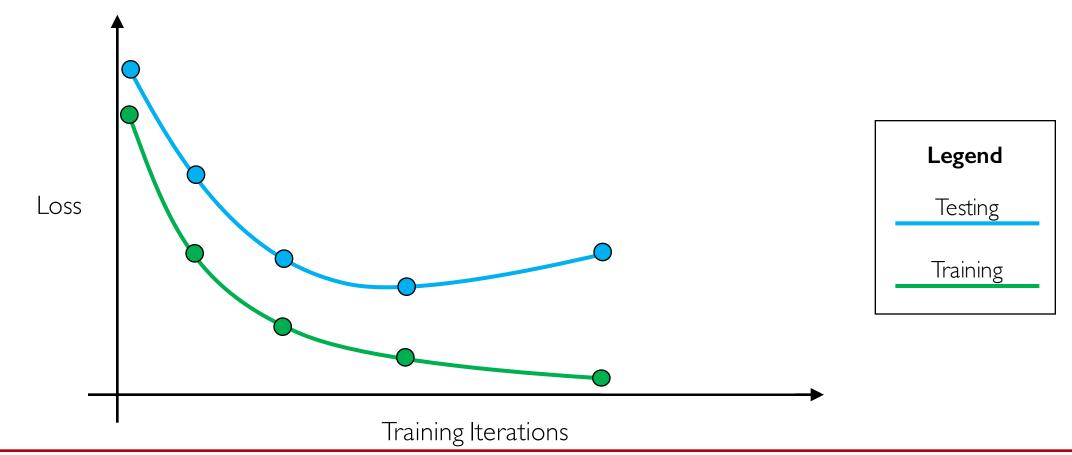

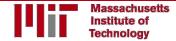

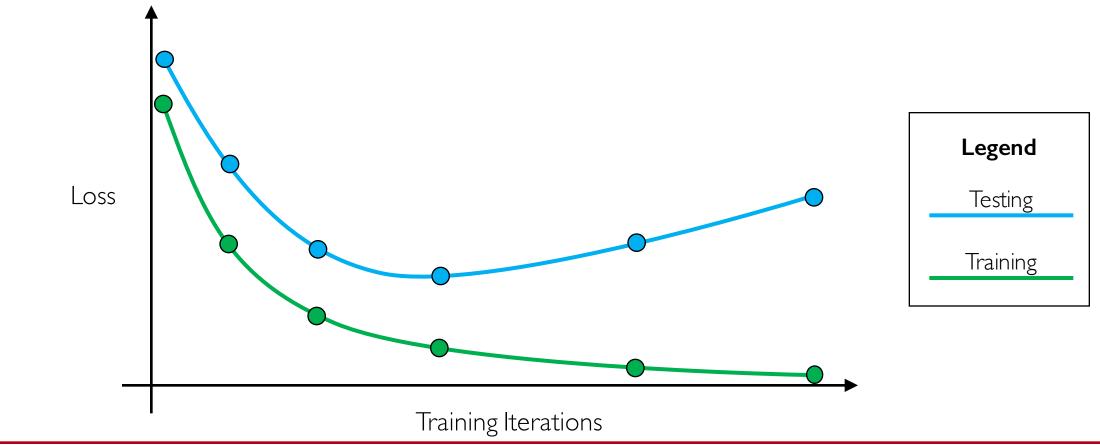

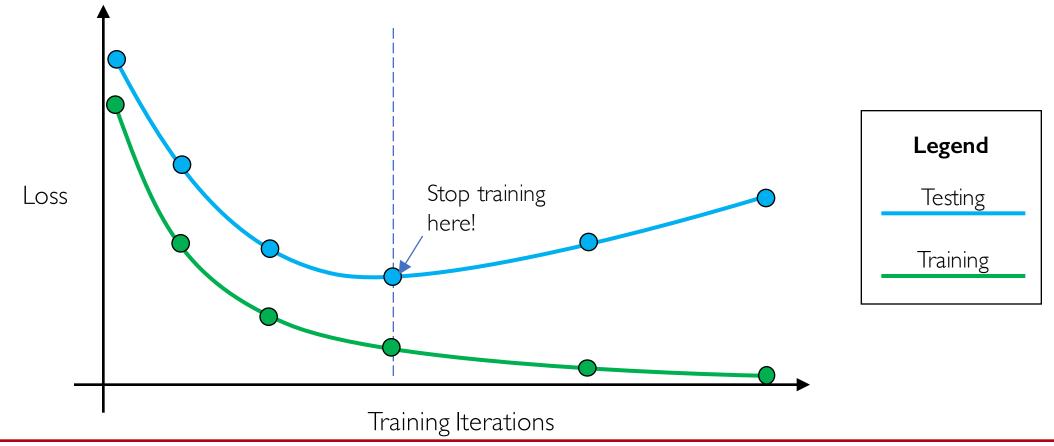

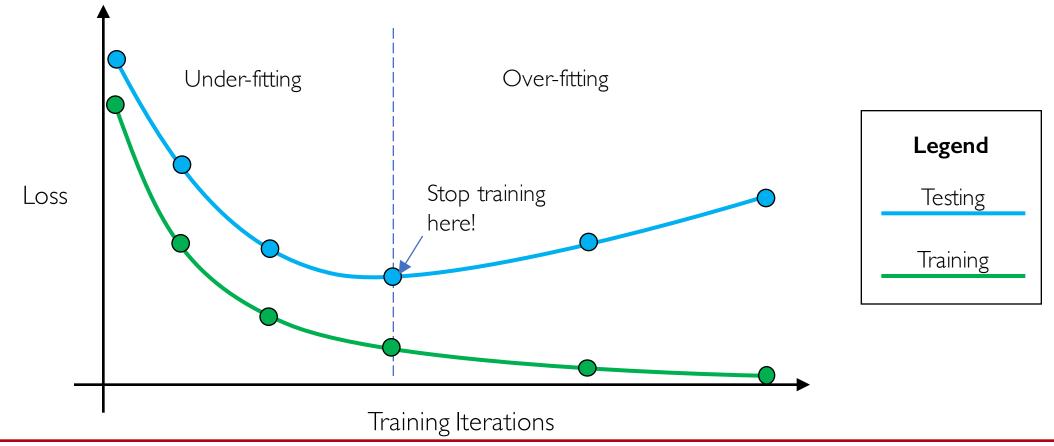

#### Core Foundation Review

#### The Perceptron

- Structural building blocks
- Nonlinear activation functions

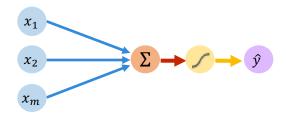

#### Neural Networks

- Stacking Perceptrons to form neural networks
- Optimization through backpropagation

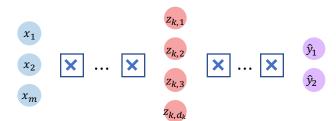

#### Training in Practice

- Adaptive learning
- Batching
- Regularization

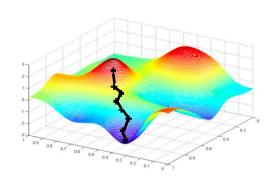

# Questions?